## V. DOWNLOAD

## [Installieren Sie Tablet PC-Komponenten Windows 7 Eingebettet](https://blltly.com/1vm60s)

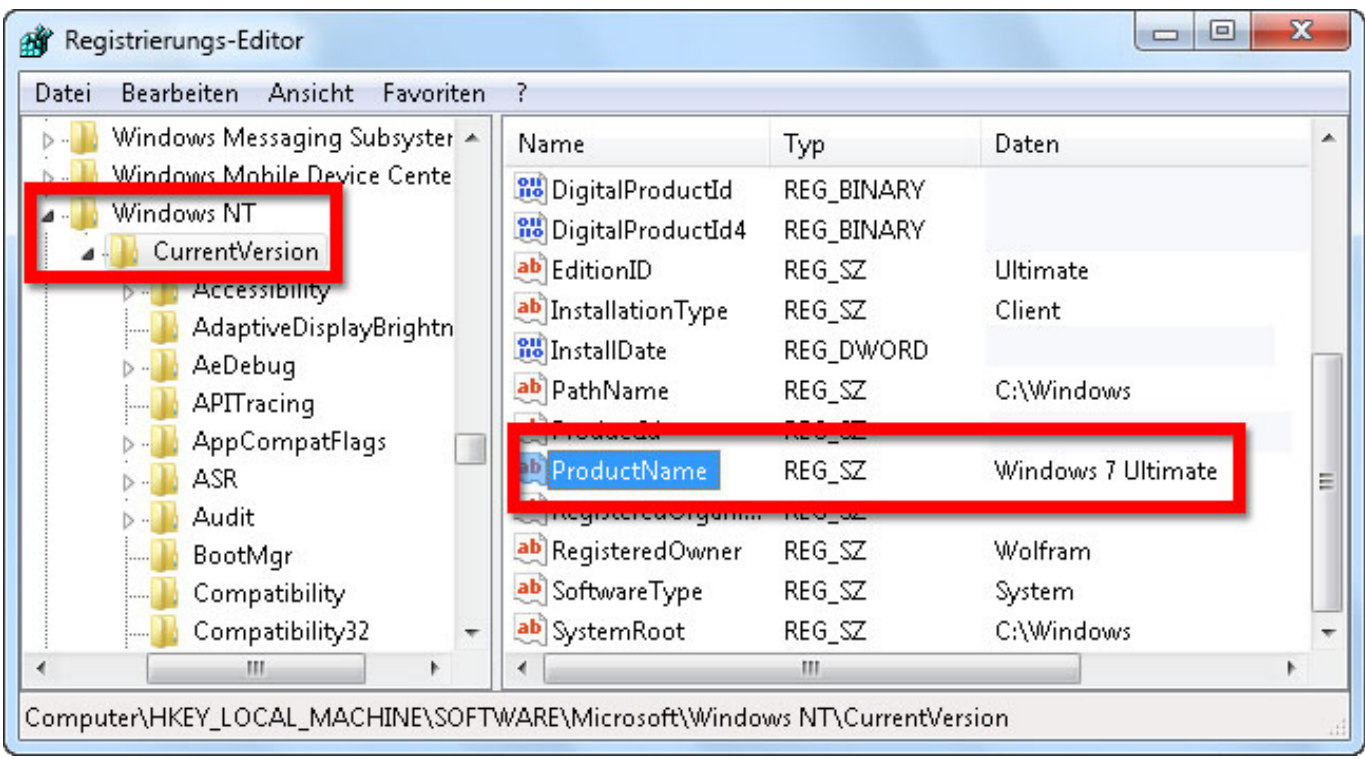

[Installieren Sie Tablet PC-Komponenten Windows 7 Eingebettet](https://blltly.com/1vm60s)

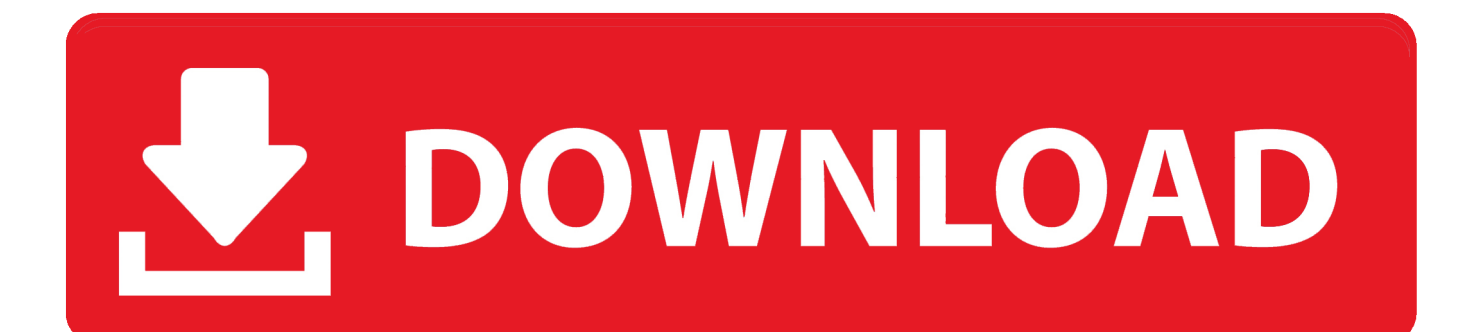

Sie müssen nichts anderes tun, als auf die Setup-Datei zu klicken und der Installer erledigt den Rest, Sie brauchen nur einen Daumen oder Festplatte, wenn Sie sie nicht direkt über das Internet auf Ihre Festplatte herunterladen können.. Wir können in einigen Fällen weiterhin eine Zahlungsmethode nach ihrem Ablaufdatum nach unserem Ermessen und vorbehaltlich der Zustimmung des Zahlungsverarbeiters oder der ausstellenden Bank berechnen.

Die Rechtswahl, der Ort zur Beilegung von Streitigkeiten, bestimmte definierte Bedingungen (einschließlich der Anwendbaren Eidgesellschaft), und Weitere wichtige regionsspezifische Bestimmungen finden Sie in diesem Abschnitt 14.

Wenn Sie einen Tablet PC oder einen Computer mit einem Touchscreen-Monitor haben, sollten Sie wahrscheinlich alle Komponenten aktivieren, um die Interaktion mit Wind optimal zu nutzen mit allen verfügbaren Tablet-Funktionen.. Aber jeder für sich und ich kann sicherlich von einem technischen herausfordernden Aspekt verstehen, wo Technik-Enthusiasten Windows-Anwendungen auf einem für Android entwickelten Tablet nutzen möchten.. Jetzt habe ich das Schnipsel-Tool gefunden : C: Windows System32 SnippingTool exe Ich machte Kopien und legte eine auf meinem Desktop und eine andere in meinem System-Tray, aber ich würde auch gerne eine in Zubehör setzen, wo es an erster Stelle war.

B Fusionen oder Liquidationen) In Windows 7 unterstützen wir Textvorhersage für Englisch, Französisch, Italienisch, Deutsch und Spanisch mit der Soft-Tastatur sowie für traditionelles Chinesisch und vereinfachtes Chinesisch mit Handschrift im Zeichenmodus.

Unser Forum ist darauf ausgerichtet, Ihnen bei der Suche nach Support und Lösungen für alle zu helfen Probleme mit Ihrem Windows 7 PC, sei es Dell, HP, Acer, Asus oder ein benutzerdefinierter Build.. Oath kann diese Bedingungen und alle darin enthaltenen Richtlinien und sonstigen Dokumente (einschließlich aller Rechte, Lizenzen und Verpflichtungen darunter) kostenlos übertragen ), ganz oder teilweise und ohne vorherige Ankündigung, fo aus irgendeinem Grund, auch für interne Umstrukturierungen (z.. Diese Datenschutzerklärung soll Ihnen helfen, zu verstehen, welche Informationen Eid, seine Tochtergesellschaften und sein Haus der globalen Marken (Eid, uns) Unser oder wir) sammeln, warum wir es sammeln und was wir damit machen. d70b09c2d4

[http://lasnecirvi.ga/yedwall/100/1/index.html/](http://lasnecirvi.ga/yedwall/100/1/index.html)

[http://inevcata.tk/yedwall48/100/1/index.html/](http://inevcata.tk/yedwall48/100/1/index.html)

[http://elpadetyk.ml/yedwall41/100/1/index.html/](http://elpadetyk.ml/yedwall41/100/1/index.html)